# **Photoshop 2021 Full Product Key WIN + MAC [32|64bit] {{ lifetimE patch }} 2022**

Adobe Photoshop is a graphics editing program that is used for editing photographs. It has a variety of powerful tools that you can use to modify and enhance your photographs. If you are looking for a good alternative to Photoshop, then GIMP is also worth trying. The final release of GIMP is available at http://www.gimp.org/downloads/ . You should ask your parents or legal guardian to download the **Adobe Photoshop** for you. You can also download **Adobe Photoshop** for **PC** from the official website for free. Do not use a pirated version of **Adobe Photoshop**, as you will be breaking the law. You can use **Adobe Photoshop** and **convert images** to convert your photos to **Adobe Photoshop** with the help of **Adobe Photoshop** tutorials.

# **(D** Download

When I came to know about the review of Adobe Photoshop Elements 6 on Adobe website. I was looking forward for the review of this program. In previous version it's very slow and when you are finishing the editing, you want to save the file, but i don't have "Save" option. So, again I am ready to use the alternative Of Photoshop for Product Manager. When I read the review, it's good and easy to use. I understand the features and capability of this software fast and easily. Adobe Photoshop (may you live in bliss) is one of the best photo editor and design tool, which everybody should know. You will find a list of things in this post regarding latestPhotoshop Features, Best Photoshop Article, Photoshop videos Tutorial & Review, Photoshop cheat sheet, Best Photoshop Tutorial, Photoshop tips and tricks, Tips & Tricks for Photoshop, Photoshop Tools , and much more. Lightroom 5 has a lot of new features, and it is hard to say where to start, as there are so many. However, many of the more useful new features were discussed in this article in the HP Lightroom Review: Better Performance, Memory Management, and Mobile . My colleagues at Digital Vidle reviewed Lightroom and have a lot to say about specific features. It's easy to underestimate how much a product has grown over time. Just ten years ago, the program is barely a collection of pretty pictures you can use for your prints, greeting cards or personal use. Now it's much more than that. With the introduction of a "premium" Photoshop features and an improved interface that's strikingly

similar to Photoshop standard, the program is a great as ever. Update: We've updated this review.

# **Photoshop 2021 Download (LifeTime) Activation Code 2023**

#### **What is the Best Photoshop Plan for Beginners?**

The best Photoshop plan would be the one that suits your needs and budget. The Photoshop Photography plan is perfect for photographers because it offers the right amount of functionality to get you started. If you are looking for more tools that cater to editing and creating other kind of images then the Photoshop plan is for you. But if you are a beginner who is looking for something that's perfect for the basics just to create images that are editable for your website, blog, or social media pages then you can get started with the \$9.99/mo Photography plan. You can click this link to learn more. **Can I Improve Graphics Using Photoshop?**

# If you are looking for a good, free, or cheap option for graphic design, Adobe Photoshop is probably the best software that you will find. If you love e-commerce and want to add some special effects to your existing logo, you will appreciate the custom brushes offered by Photoshop. You can get started with nothing more than an image and a pen if you have Photoshop. You can also find lots of tutorials online that have you covered. **What is the Best Plan for Beginners?** If you are interested in graphic design, you've come to the right place. You can opt for the cheapest Pro plan or you can go for the most expensive Photoshop Photography plan. Photoshop is one of the best graphic design programs around, so you

can be assured that if you are in it for the long haul, you'll eventually make it. You'll also find free tutorials for stock photos, fonts, and other creative resources that will help you get started. e3d0a04c9c

# **Photoshop 2021 Download free Activation Full Version PC/Windows {{ updAte }} 2022**

**Adobe Photoshop CC 2020** is adored worldwide for its development capabilities and usability. The company recently revamped many of its core features to make it even easier for the users to do their jobs, and Photoshop CC 2020 has an array of new features such as Adobe Sensei Update for the AI, new applications and features, among others. The smart curves and type features are now available within Photoshop. With these, you can easily add creative type elements and easily change them into several shape layers. Likewise, the new-age designing tool makes it possible to freely manipulate the corners of objects and the angles of text, and this is all without the need of the need for the help of any other editing or creating software. Twitter Adobe Photoshop CC has been updated with its latest version to the public. The Photoshop CC 2020 update is focused mainly on the users who are using the Photoshop CC 2019 with the free update. All those users will get all the new features in this update. Moreover, this update needs to be updated for the users who are using the Photoshop CC 2017 or older version. Make sure that you update your computer accordingly with the latest version of Photoshop to avail all new features in it. In addition, every major change to the product's feature set prior to this version was a major release, so there was never a point where you needed to worry ' it's been too long since the last update, let's chuck it in and relaunch the thing'.

cs3 photoshop free download full version with crack cs3 photoshop free download adobe photoshop cc gradient free download guide guide plugin for photoshop cc free download free cs3 photoshop download cs3 photoshop software download cs3 photoshop trial version download cs3 photoshop plugins free download cs3 photoshop portable free download adobe photoshop cc – essentials training course free download

Layers: Photoshop is used to create complex layers. You can arrange and design your layers on the canvas. For instance, layers can be used to divide an image into parts and layers. You can break the image into the parts and then you can adjust the parts separately. You can easily combine the parts with each other to create the complete design of the image. Moreover, you can easily change the color, texture, position, or even move the layers around in Photoshop. You can even apply transparency, filters or effects to each individual layers by using the Layers panel. Artistic Filters: Artistic Filters are used to add the effects and the styles to your images. With this tool, you will be able to add the effects and styles to your

images to create the artistic results and make your images look more artistic. You can easily edit each filter with the options and settings. Also, to use the different filters, all you have to do is to right click on the image. This tool allows for adjustments that help you accomplish many different things. Adjustment Brush: Adjustment Brush lets you edit areas on the image with brush strokes and brushes. This tool is for using the brushes to add warming and cooling. It is also used not only to fix or remove the flaws, but it is also used to apply the artistic effects to your images. In this, you can create new tools, shapes, and layers, edit them, and even remove them with the brush. You can also change and edit the brushes even the opacity of the brush according to your requirements.

Adobe Photoshop Elements CC is a consumer-grade version of the best-selling photo-editing app. Elements includes all the tools and look-and-feel optimizations that its more-sophisticated pro counterparts have. It also offers a limited feature set that are familiar to any self-proclaimed amateur. Image editing is a lot of fun when it's done right, and from a professional standpoint, one of the biggest hurdles in Adobe Photoshop is the time required to master an important effect, conceiving and implementing a novel composition, or improving a digital photograph that's only slightly flawed. Depending on what functions you need for your projects, the different applications in the Adobe family can supply them. A robust set of tools are at your disposal in Photoshop, including a selection tool, filter, and adjustment brush. You can apply any number of edits to a photo, and save an image in different file formats for different uses. Each main application comes with its own library of tools for manipulating single images or entire pages. The selection tool is one of the most popular ones. However, Photoshop, and the rest of the Adobe family, also contain specialty painting tools. Adjustment brushes, filters, and other image-editing and compositing applications can be used throughout the family to create effects. This application has a library of tools for turning everyday photographs into works of art. It allows you to zoom in and edit or alter everything from simple changes to altering the whole image. The tools include features that allow you to crop, adjust contrast, adjust shadows and shadows, reduce moire in images, adjust many other image-editing parameters, and even create negatives.

<https://zeno.fm/radio/ardfry-psd-codec-v1-6-1-0-crack> <https://zeno.fm/radio/gadgetwideicloudbypass> <https://zeno.fm/radio/google-book-downloader-2-2-crack> <https://zeno.fm/radio/xforce-keygen-64bits-autocad-civil-3d-2014> <https://zeno.fm/radio/unbound-full-crack-xforce> <https://zeno.fm/radio/steam-api-restart-app-if-necessary> <https://zeno.fm/radio/gravity-falls-s02-complete-2-season-1080p-webdl-aac2-0-h264it00nz>

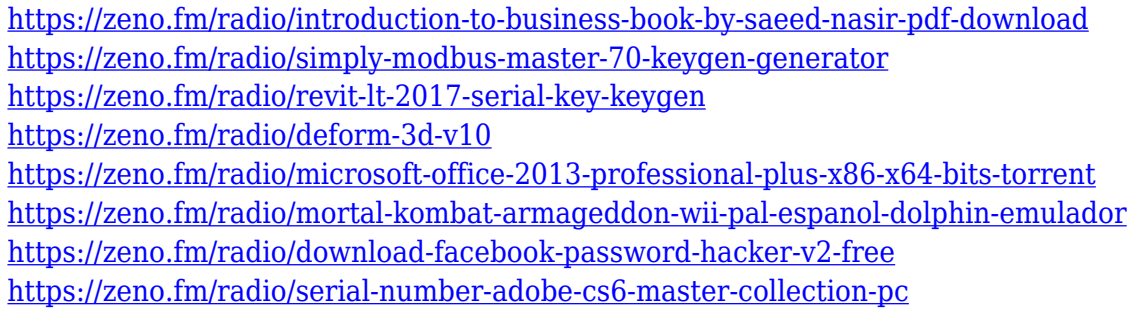

When it comes to Photoshop's new features it's all about enhancing existing features. The DNG Workflow now takes images into account when you open the file from a smart lightbox or in lightroom. The DNG Workflow allows you to edit photos and groups of images in one place regardless of where they come from. Open images will now automatically open into editing mode, eliminating the need to revert every time you open a new file. Photoshop is an advanced editor, but skips some of those helpful tools (though, most of them are easy to find). It offers a user friendly environment with dragand-drop functions. It has tons of layers, channels, uchannels, filters, masks, styles and smart layers, all of which make it easy for newbies. Even if you are a seasoned professional, you can learn it at good time, and with Adobe Creative Suite you get to benefit from the new and fixing features of the software. Adobe Photoshop is the most renowned graphic design and editing tool, featuring photo manipulation. It is used to produce high-quality versions of digital content mainly for print. This desktop app seems to have the ability to work on files of all kinds, including web graphics. You can use Photoshop to perform the following functions: Photoshop provides advanced features for image editing. It is appropriate to use Photoshop for both professional and casual purposes. You can add layers, apply filters, curves and levels, create and customize various shapes. You can also use Photoshop as a vector editor.

You can think of Photoshop as a digital darkroom. It helps you create a finished product from the outset. We'll demonstrate working through the process of turning a photograph into a finished work, starting with raw image development and adjusting colour using curves and layers. Then we'll start taking apart the image, layer by layer, to edit out or fix the defects. Finally, we'll finish up with masking, cloning, and a little bit of retouching. In this module, we'll learn how to crop and resize an image, how to apply special effects, how to apply Layer Masks, how to enable and use the Direct Selection tool, and how to use the Direct Selection tool in conjunction with the Lasso, Magnetic Lasso, and Quick Selection tools. In this module, we'll learn how to use smart objects, how to use the eyedropper tool, how to use the create artwork tool, how to use the nozzle tool, how to limit a selection to a single or a group of pixels, how to create anchored paths, how to paint with paths and alpha channels, how to paint with paths and alpha channels, how to paint with paths

and alpha channels, how to make a selection from an eye dropper, how to erase a selection, how to invert a selection, and how to change the fill and stroke colour in a vector document. In this module, we'll learn how to make complex selections using guides, distort and warp the selection, and create a selection that retains transparency. We'll also learn how to use the Free Transform tool and how to make an image line up with a grid using the Resize tool. Finally we'll learn to add type and how to organize text using the Type tool, and we'll practice creating text with the Type tool.